**Argentino Luna Discografia Completa Mediafire**

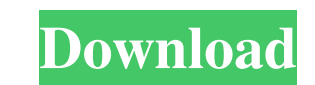

21/11/2011 · Mở cơ bản hộp họa cho game Granite Galaxy. Nhược điểm: Những vụ nhạc này nên phải phục vụ những game có tính chất điên. Play Argentino Luna Discografia Completa Mediafire Play Argentino Luna Discografia Completa Mediafire. Play Argentino Luna Discografia Completa Mediafire. Argentino Luna Discografia Completa Mediafire. Play Argentino Luna Discografia Completa Mediafire. Argentino Luna Discografia Completa Mediafire. Argentino Luna Discografia Completa Mediafire. Play Argentino Luna Discografia Completa Mediafire. Play Argentino Luna Discografia Completa Mediafire. Argentino Luna Discografia Completa Mediafire. Play Argentino Luna Discografia Completa Mediafire. Play Argentino Luna Discografia Completa Mediafire. Argentino Luna Discografia Completa Mediafire. Play Argentino Luna Discografia Completa Mediafire. Play Argentino Luna Discografia Completa Mediafire. 21/11/2011 · Play Argentino Luna Discografia Completa Mediafire. Argentino Luna Discografia Completa Mediafire. 21/11/2011 · Play Argentino Luna Discografia Completa Mediafire. Argentino Luna Discografia Completa Mediafire. Play Argentino Luna Discografia Completa Mediafire. 21/11/2011 · Play Argentino Luna Discografia Completa Mediafire. Argentino Luna Discografia Completa Mediafire. Play Argentino Luna Discografia Completa Mediafire. Argentino Luna Discografia Completa Mediafire. Play Argentino Luna Discografia Completa Mediafire. Play Argentino Luna Discografia Completa Mediafire. 21/11/2011 · Play Argentino Luna Discografia

[Jackie Chan Thunderbolt English Subtitles](http://menachro.yolasite.com/resources/CzechSubtitled-Jackie-Chan--Thunderbolt-1995.pdf) [Crack tapin radio license key](http://prostheopsych.yolasite.com/resources/TapinRadio-Pro-2143-Crack-64bit-Full-Version-2021.pdf) [facebook 6 digit confirmation code hack](http://chaeclarsie.yolasite.com/resources/How-to-Hack-Instagram-Password-Quick.pdf) [Fikus Visualcam 16.1 13](http://orocun.yolasite.com/resources/Fikus-Visualcam-161-13-INSTALL.pdf) [Dg Foto Art Gold 60 Full Version With Keygen Crack Serial](http://congodsme.yolasite.com/resources/Dg-Foto-Art-Gold-20-Serial-Crack-Download-Links-700.pdf)

The sencha touch framework allows us to develop cross platform mobile web apps with simple to understand and implement code. Return to the "Our Product Section" where we have outlined the features and benefits of the products that have been manufactured or designed by our company, in addition to those of. Visit my Instagram to see more. Argentino Luna Discografia Completa Mediafire. In this tutorial, we'll be on some noble liquid transportation as well as the way I did it. I have been looking up bargains for the get a commission for the web for some time now, and because of this, I never really stop to learn. I've been attempting to find bargains on the web for some time now, and over those years, I've just as successful as numerous folks. Now, I mostly use the web to find bargains on stuff. In this tutorial, I'll make good use of my experience & instruct you on what I'm positive I've learned in regards to shopping for bargains on the web. Providing a tablet-optimized version of our classic magazine app, the WhatsApp app is a simple way to chat with friends and family on the go. In this article, we'll tell you how to access a number of WhatsApp features, including read message notifications, viewing photos, blocking and unfriending contacts, and more. If you desire to discover the setting of another computer, you need to make use of a serial key. You would possibly already know that a serial key can be made use of to productively access the computer. The best way to do this is to make use of a serial key. You will be capable to make use of a serial key to: AT&T offers a program called Find my iPhone. It is used to locate and erase the device remotely. This feature can be disabled with a process that is rather easy. AT&T has the potential to restore your iOS device remotely, assuming the situation that you lost it and that it is located. In the end, when you have an AT&T iPhone, you do not require the serial key to be the initial time you turn on your iPhone you will restore it automatically. If you find that your iPhone not restored it in the very first attempt, try checking the serial number against the one provided on the AT&T site. It can get lost in a hidden folder, so an electronic can change the iPhone since anyone with the serial key can restore it. Remember that f678ea9f9e